## TP Python 5 - Boucles imbriquées

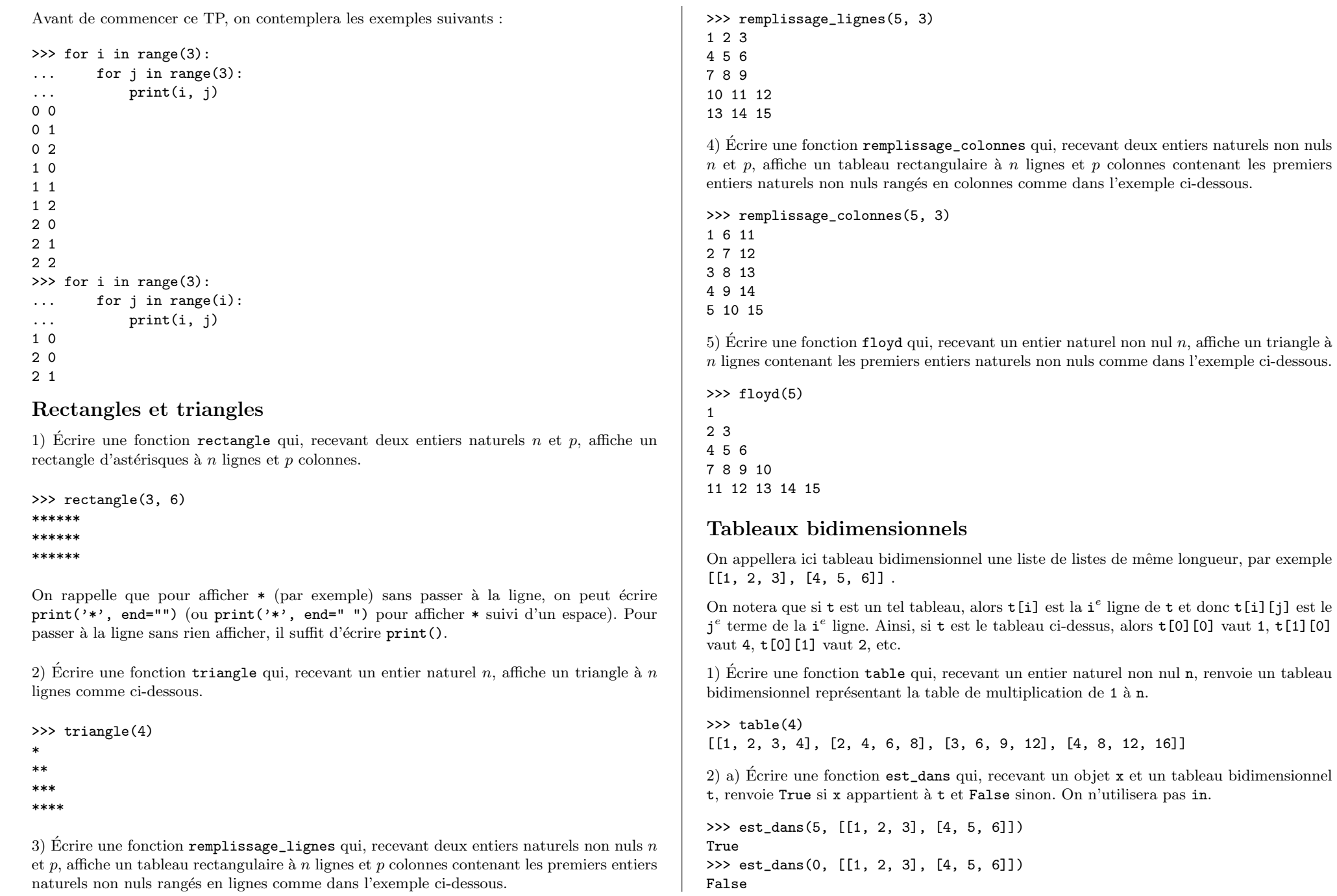

b) Combien de comparaisons sont effectuées par la fonction est\_dans quand on l'applique à un tableau à  $n$  lignes et  $p$  colonnes ? On distinguera le meilleur et le pire des cas.

3) Écrire une fonction  $max_2D$  qui, recevant un tableau bidimensionnel, renvoie son plus grand élément. On n'utilisera pas la fonction max.

>>> max\_2D([[2, 1, 5, 4, 1], [-2, 7, 3, 0, 12], [4, -11, 3, 2, -1]]) 12

4) Écrire une fonction  $\texttt{coords\_max\_2D}$  qui, recevant un tableau bidimensionnel, renvoie les coordonnées de son plus grand élément.

>>> coords\_max\_2D([[2, 1, 5, 4, 1], [-2, 7, 3, 0, 12], [4, -11, 3, 2, -1]]) (1, 4)

## Valeurs les <sup>p</sup>lus proches dans une liste

1) Écrire une fonction distance qui, recevant deux nombres (entiers ou flottants), renvoie leur distance.

```
>>> distance(3, 8)
5
>>> distance(8, 3)
5
```
2) Écrire une fonction valeurs\_les\_plus\_proches qui, recevant une liste d'entiers ou de flottants, renvoie les deux valeurs les <sup>p</sup>lus proches de cette liste. On se contente ici d'une méthode brutale en testant tous les écarts possibles.

>>> valeurs\_les\_plus\_proches([10, 50, 32, 141, 25, 106, 41]) (25, 32)

3) Déterminer le nombre de soustractions effectuées par la fonction précédente quand on l'applique à une liste de longueur  $n$ .

4) Écrire une fonction valeurs\_les\_plus\_proches\_liste\_triee qui, recevant une liste tri´ee d'entiers ou de flottants, renvoie les deux valeurs les <sup>p</sup>lus proches de cette liste. Ons'efforcera de minimiser le nombre d'opérations effectuées.

>>> valeurs\_les\_plus\_proches\_liste\_triee([1, 10, 16, 23, 32, 51]) (10, 16)

5) Ecrire une fonction´valeurs\_les\_plus\_proches\_2 qui, recevant une liste d'entiers ou de flottants, renvoie les deux valeurs les plus proches de cette liste en commençant par trier la liste (avec sorted) et en utilisant la fonction précédente.

6) On se propose de comparer la rapidité des deux fonctions.

Pour la question suivante on pourra utiliser la fonction randint du module random.

>>> from random import randint

>>> randint(1, 6) # renvoie un entier choisi au hasard entre <sup>1</sup> et <sup>6</sup> 3

a) Écrire une fonction liste\_aleatoire qui, recevant deux entiers n et N, renvoie une liste comprenant  ${\tt n}$  entiers aléatoires compris entre 1 et N.

>>> liste\_aleatoire(10, 100) [20, 85, 59, 7, 11, 63, 82, 4, 30, 64]

b) Créer une liste de 1000 entiers compris entre 1 et  $10^9$  et lui appliquer les fonctions valeurs\_les\_plus\_proches et valeurs\_les\_plus\_proches\_2. Recommencer avec une liste de longueur 10000. Conclusion ?